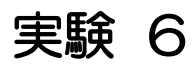

水防災実験素材

#### 水防災実験素材

#### 実験の手順

1.インターネットで気象庁のホームページを見る。 ・・・気象庁が気象情報を提供するサービスを行ってい ます(http://www.jma.go.jp/jma)。

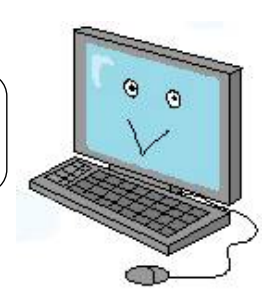

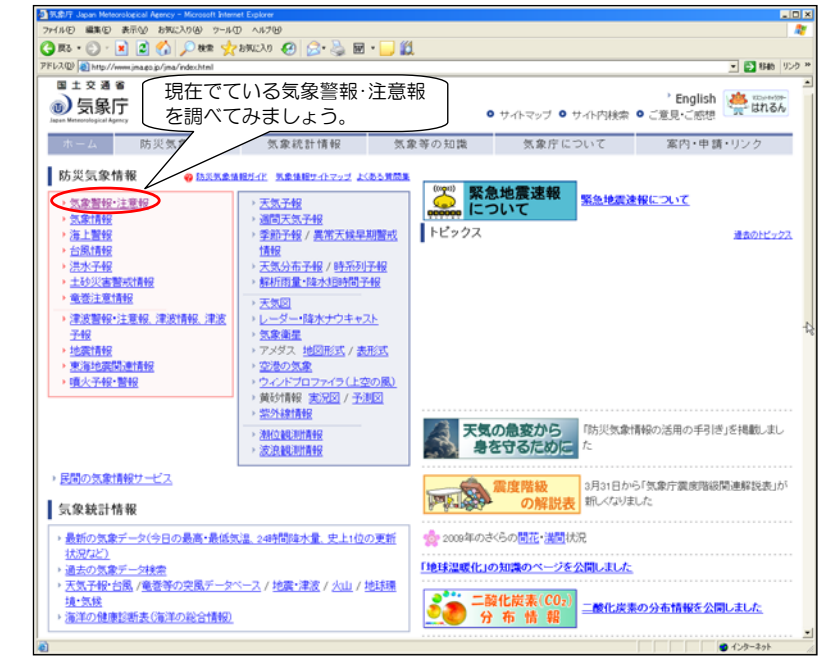

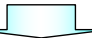

# 気象情報を収集してみよう

実験の概要

## インターネットで、現在出ている注意報・警報、気象情報を調べます。

#### 実験のねらい

気象庁から発表される気象警報・注意報は、デジタルテレビのデータ放送だ けでなく、インターネットで詳細に調べることができます。

インターネットで気象情報を調べる方法を習得し、天気が不安定なときや 雨が降り続いているときにも落ち着いて情報収集していただきたいと思いま す。

## 実験の前に

テレビでよく見る天気図、天気予報のほかに、インターネットで提供され ているさまざま気象情報、大雨・洪水に関する情報を見てみましょう。 「インターネット」と一言で言っても何を検索したら良いでしょう。詳しく 載っているホームページを知っていますか。 まずは、気象台のホームページに入って探してみましょう。

### 用意するもの

パソコン、筆記用具

実験の準備

パソコンを準備し、台数にあわせてクラスをいくつかのグループに分けて おこなうと良いでしょう。

1 人1台用意できるようでしたら各自で実施する事ができます。

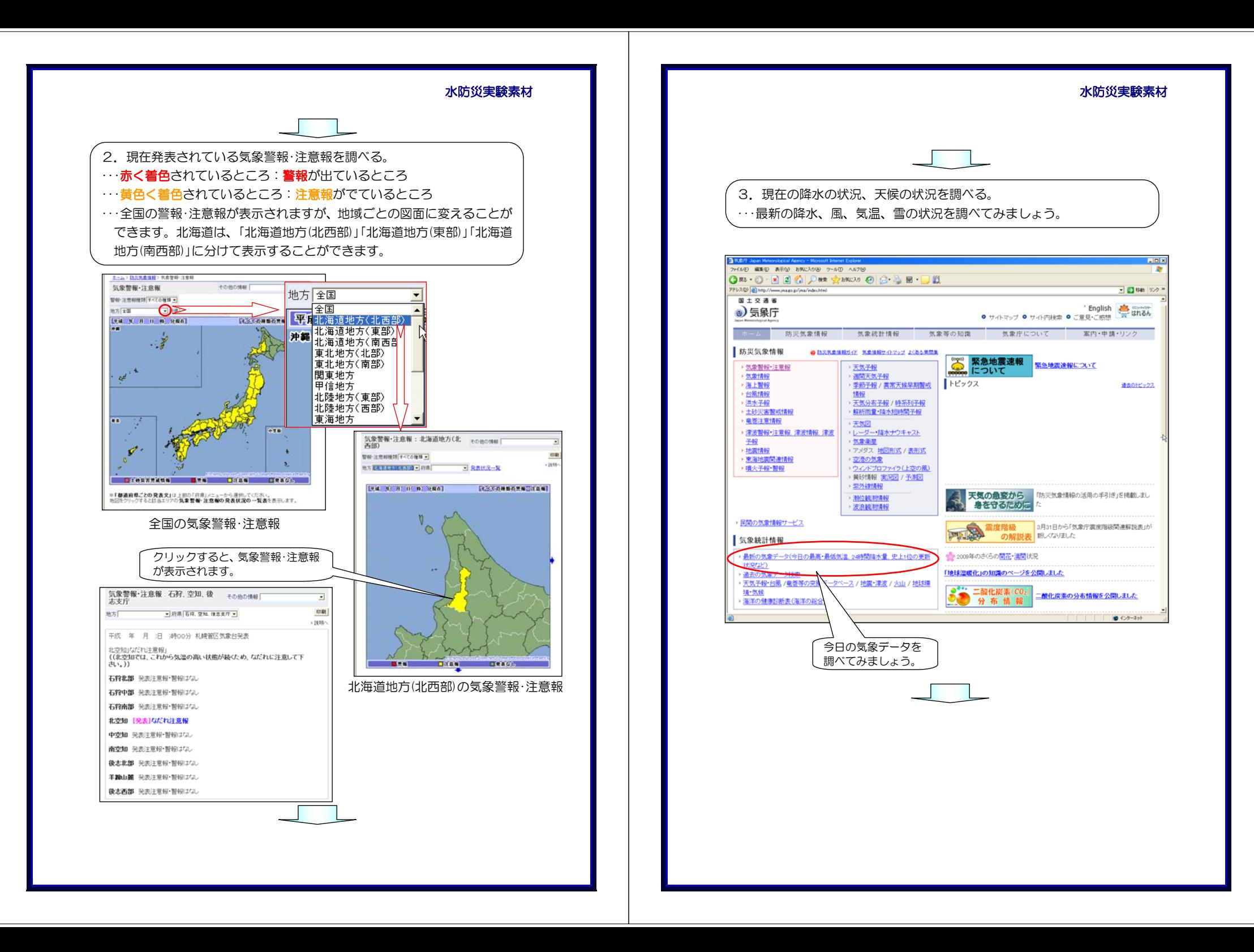

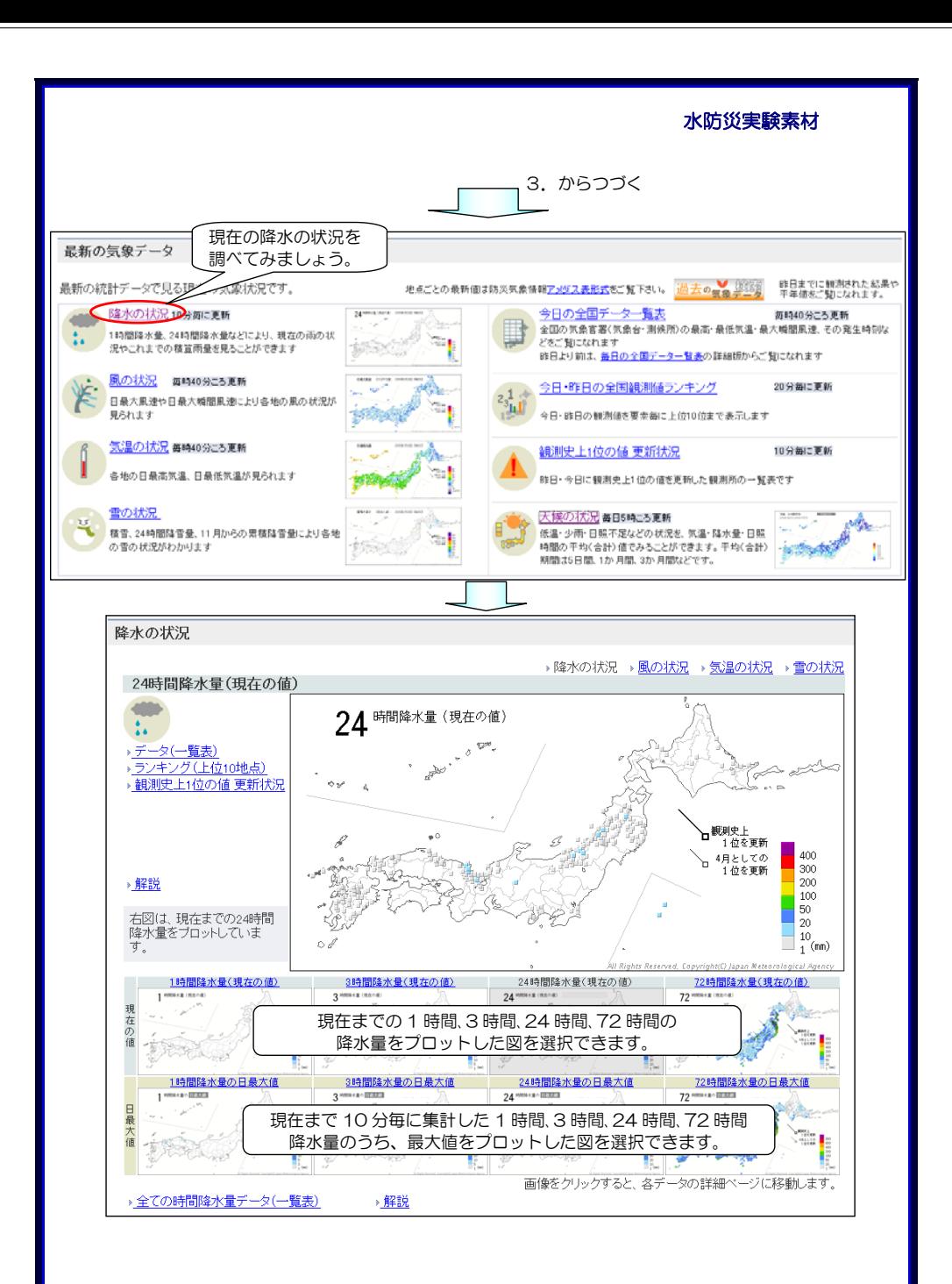

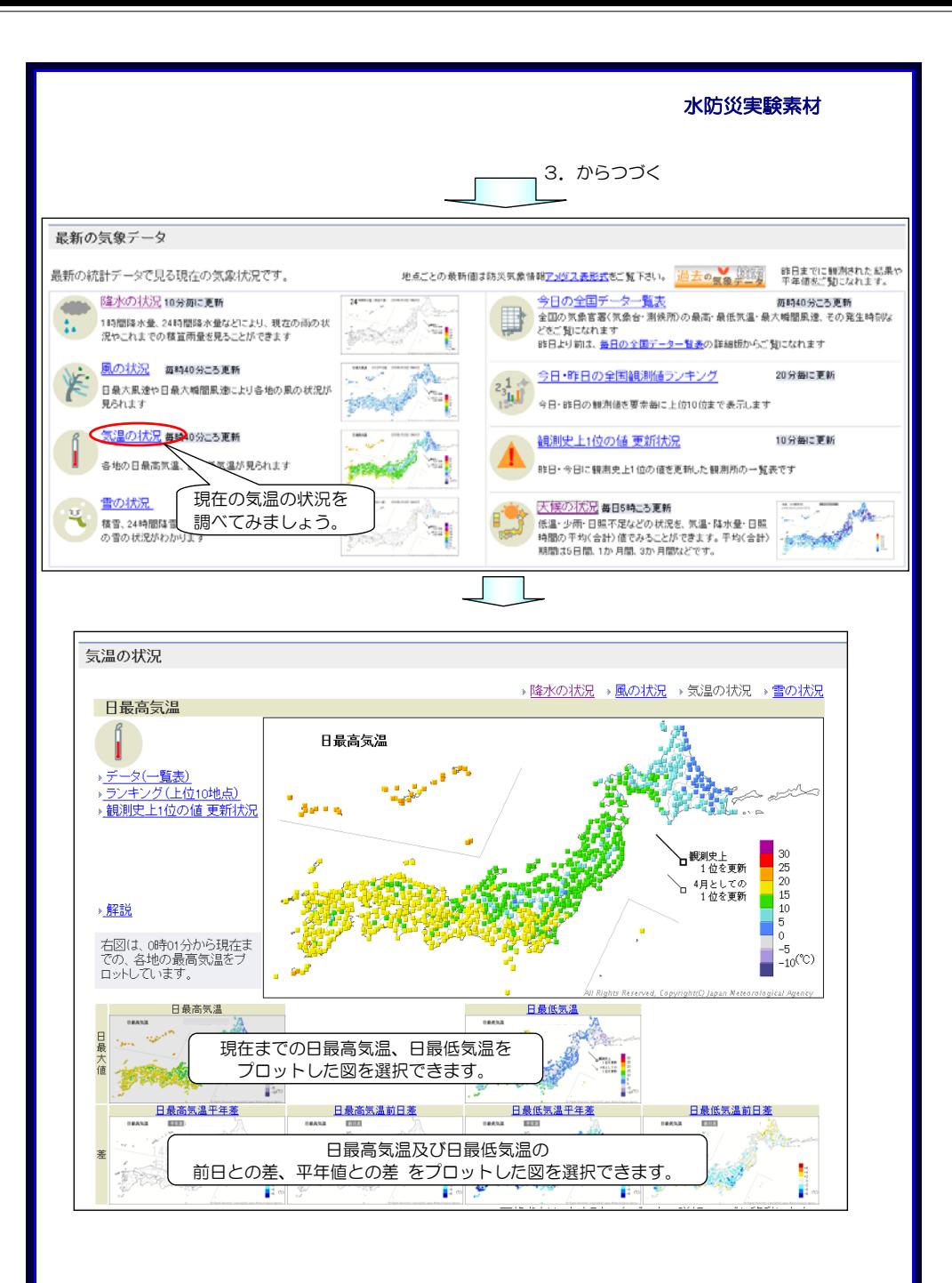

期待される成果 ○インターネットの気象庁 HP で気象情報を調べる方法を習得します。 ○大雨が近づいているときに、発表されている警報・注意報を調べる方法を習 得します。 ○現在の気象情報、現在の天候を過去の状況と比較した情報を調べる方法を 習得します。

学習に際してのポイント インターネットで気象情報の収集の仕方を学習し、地域の天気が今後どの ように変化していくのか、調べる方法を身につけましょう。 インターネットでは、 気象庁(http://www.jma.go.jp/jma) や 予報業務許可事業者 (http://www.jma.go.jp/jma/kishou/minkan/minkan.html) が気象情報を提供するサービスを行っています。 災害時に役立つものを前もって見ておくといざというときに落ち着いて対 応ができますので、これらの情報を見ておくと良いと思います。 また、インターネットでは過去の気象データや河川水位データも公開され ていますから、地域の川の水位が高くなった時期とそのときの降水量につい ても調べてみるとこれらの情報を身近に感じることができると思います。⇒ 次頁の「参考資料」を参照ください。

水防災実験素材

水防災実験素材 3. からつづく 最新の気象データ 地点ごとの最新個は防災気象情報アメダス表形式をご覧下さい。 過去の 第8章 第8章 昨日までに無測された結果や 最新の統計データで見る現在の気象状況です。 降水の状況10分毎に更新 **BARROLLER** 今日の全国データ一覧表 第8540 关于系 画新 全国の気象官署(気象台·測候所)の最高·最低気温·最大瞬間風速、その発生時刻な 1時間降水量、24時間降水量などにより、現在の雨の状  $\ddot{\phantom{a}}$ どちご開けたれます 況やこれまでの積算雨量を見ることができます 昨日より前は、毎日の全国データー覧表の詳細版からご覧になれます 風の状況 毎時40分ころ更新 今日・昨日の全国観測値ランキング 20分毎に更新 日最大風速や日最大瞬間風速により各地の風の状況が 見られます 今日·昨日の観測値を要素条に上位10位まで表示します。 気温の状況 毎時40分ころ更新 観測史上1位の値 更新状況 10分毎に更新 各地の日最高気温、日最低気温が見られます 昨日·今日に観測史上1位の値を更新した観測所の一覧表です 雪の状況 天候の状況 毎 15時にろ更新 **NUMBER** 最近の天候の状況を 25 孩音、24時間降雪量、11月 <mark>徐温·少南·日照不足などの状況を、気温·降水量·日照</mark> 1988の平均(合計)値でみることができます。平均(合計) - 1985 大変 の雪の状況がわかります 調べてみましょう。 期間は5日間、1か月間、3か月間などです。 昨日までの気温の平均値、降水量及び日照時間の合計値 天候の状況 から選択してプロットできます。 低温・少雨・日照不足などの状況を、全国 気温 昨日までの → 5日平均 → 10日平均 → 20日平均 → 30日平均 → 60日平均 → 90日平均 降水量 昨日までの → 10日合計 → 20日合計 → 30日合計 → 60日合計 → 90日合計 日照時間 昨日までの → 5日合計 → 10日合計 → 20日合計 → 30日合計 → 60日合計 → 90日合計 降水量 10日間合計 **SP + 6.** 400  $300\,$  $200\,$ 100  $\begin{array}{|c|} \hline 50 \\ \hline 20 \\ \hline \end{array}$  $10$  $(mn)$ → 地点別データ一覧表 平年比 | 降機 10日間白 ▶ 解説 上図は、昨日までの10日間 合計降水量をブロットしてい ます。

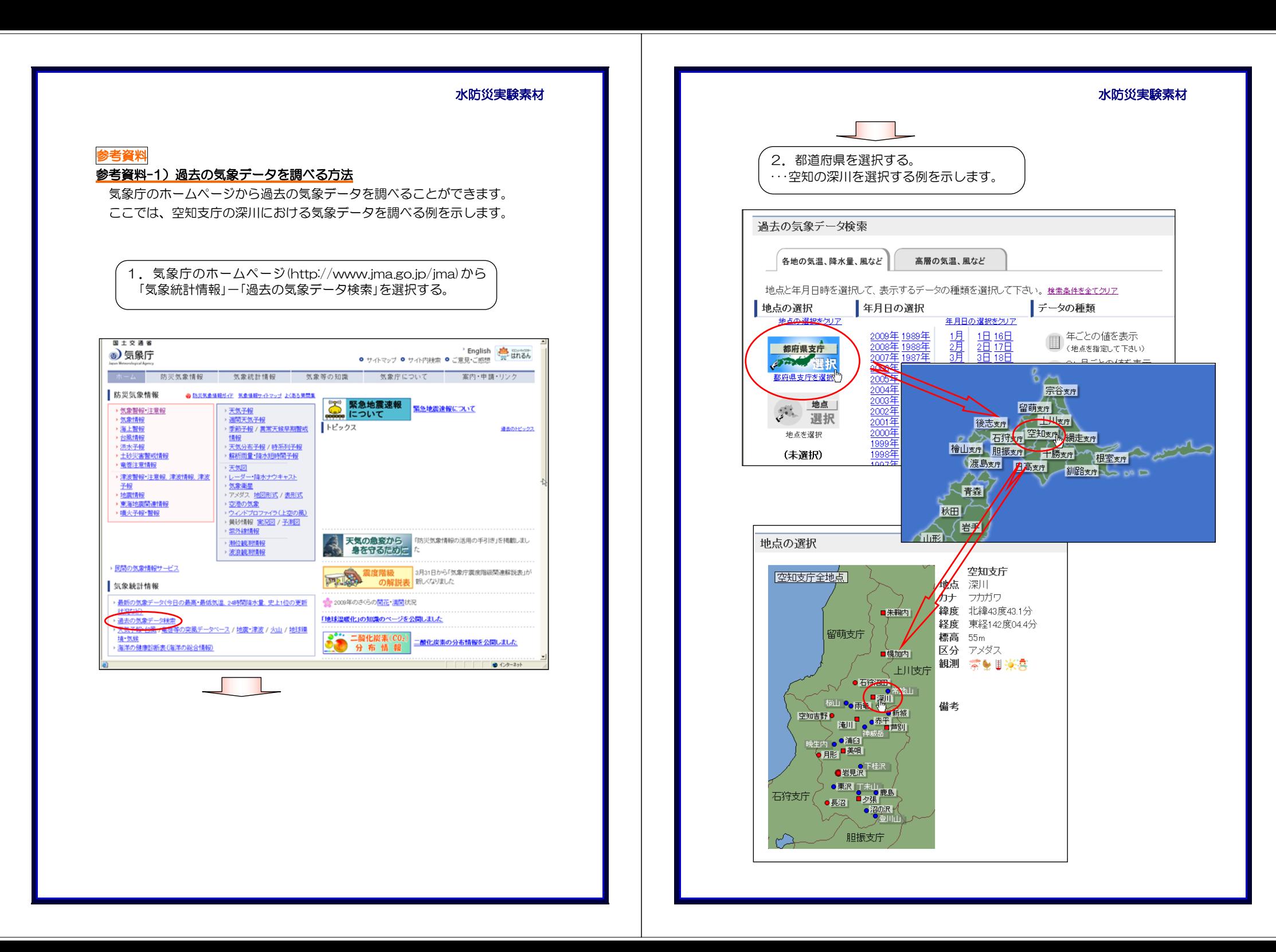

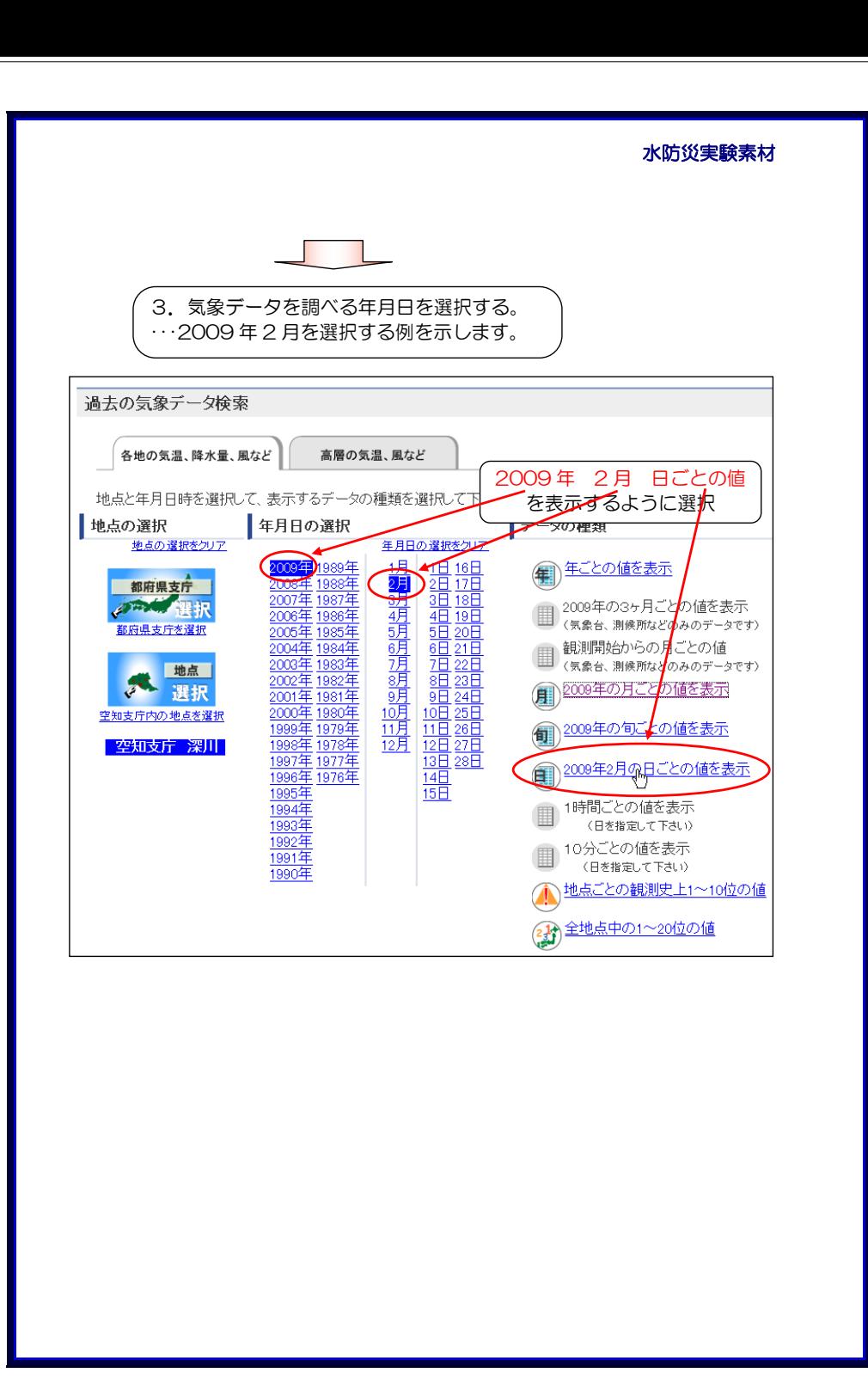

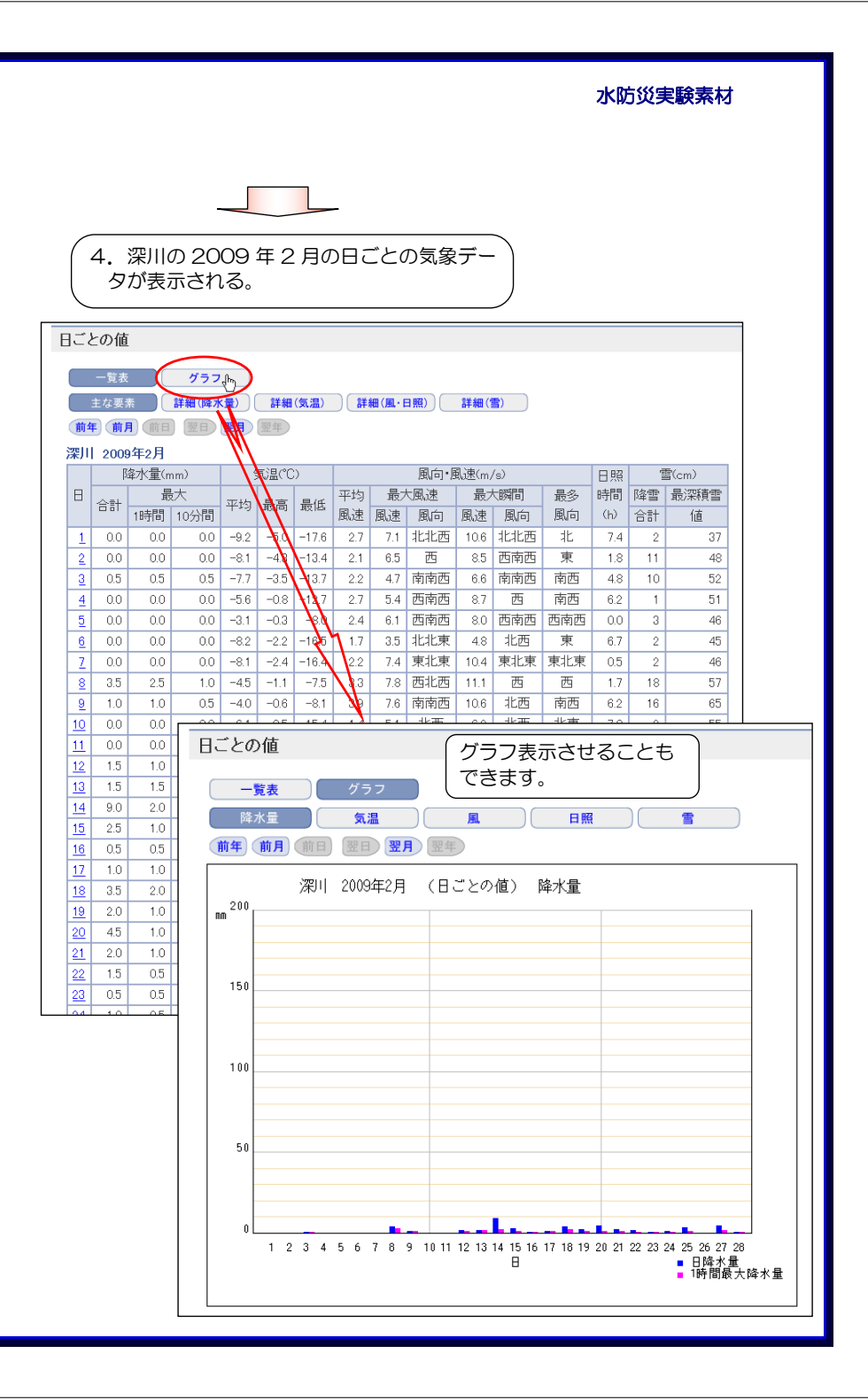

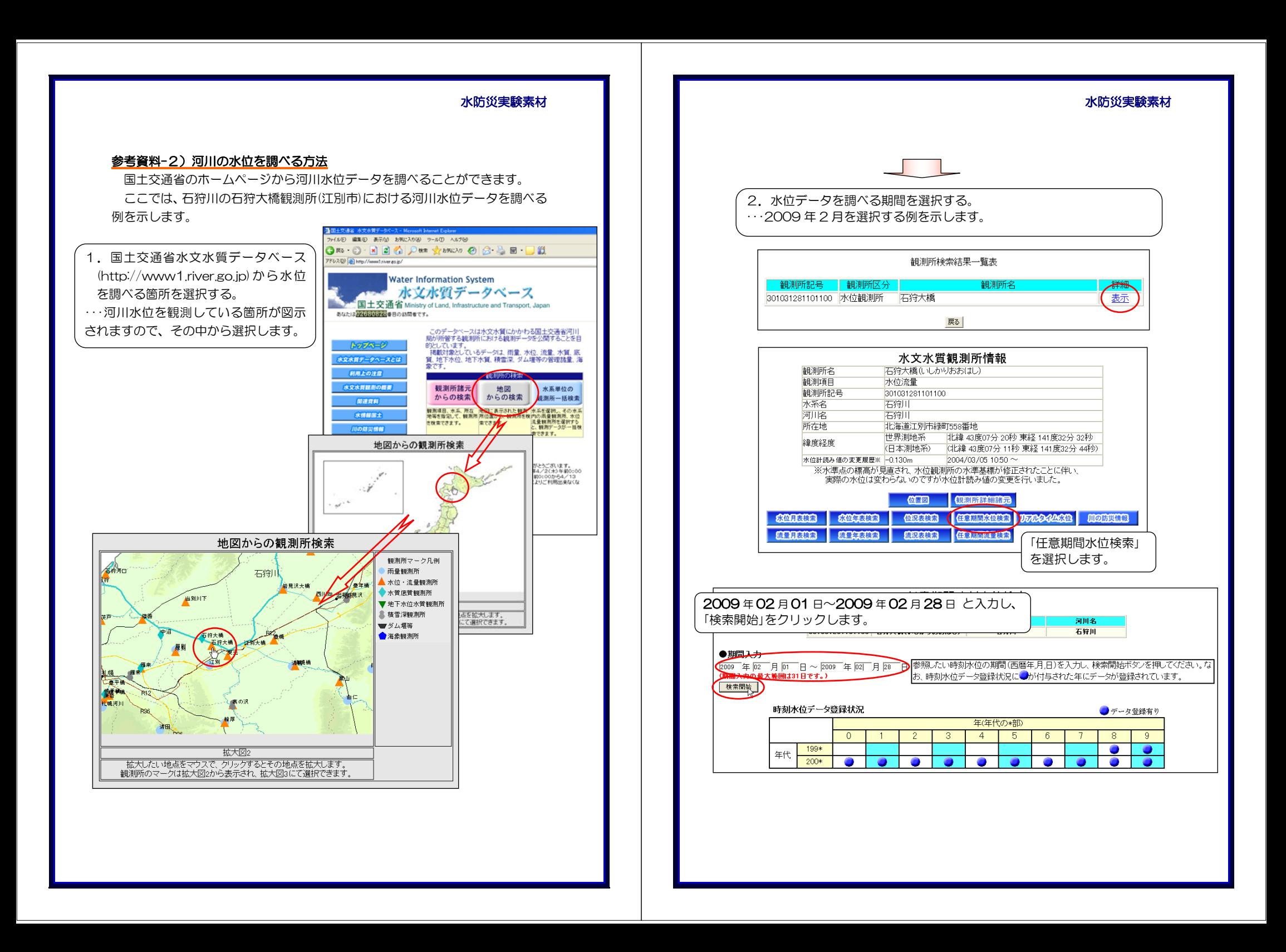

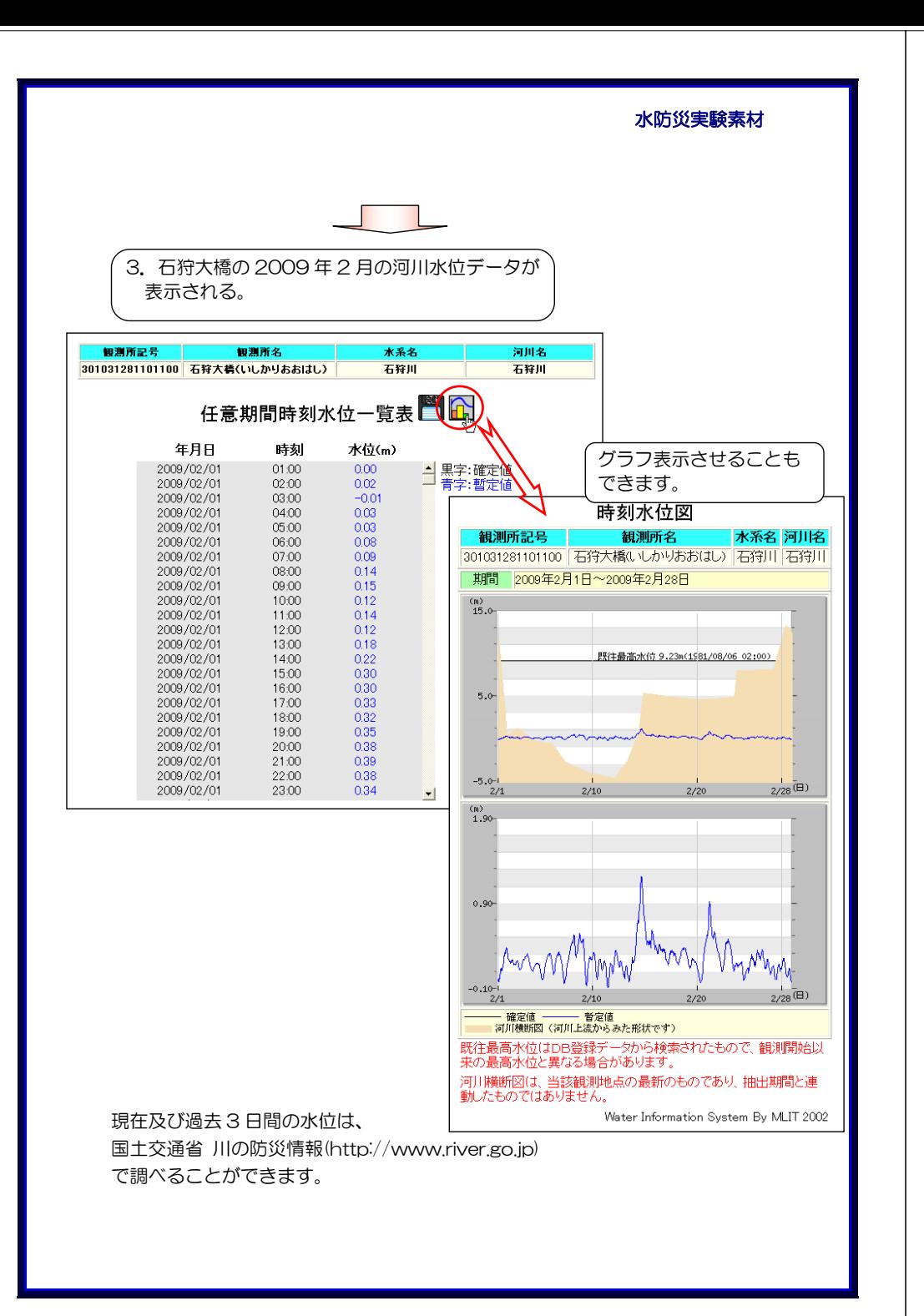

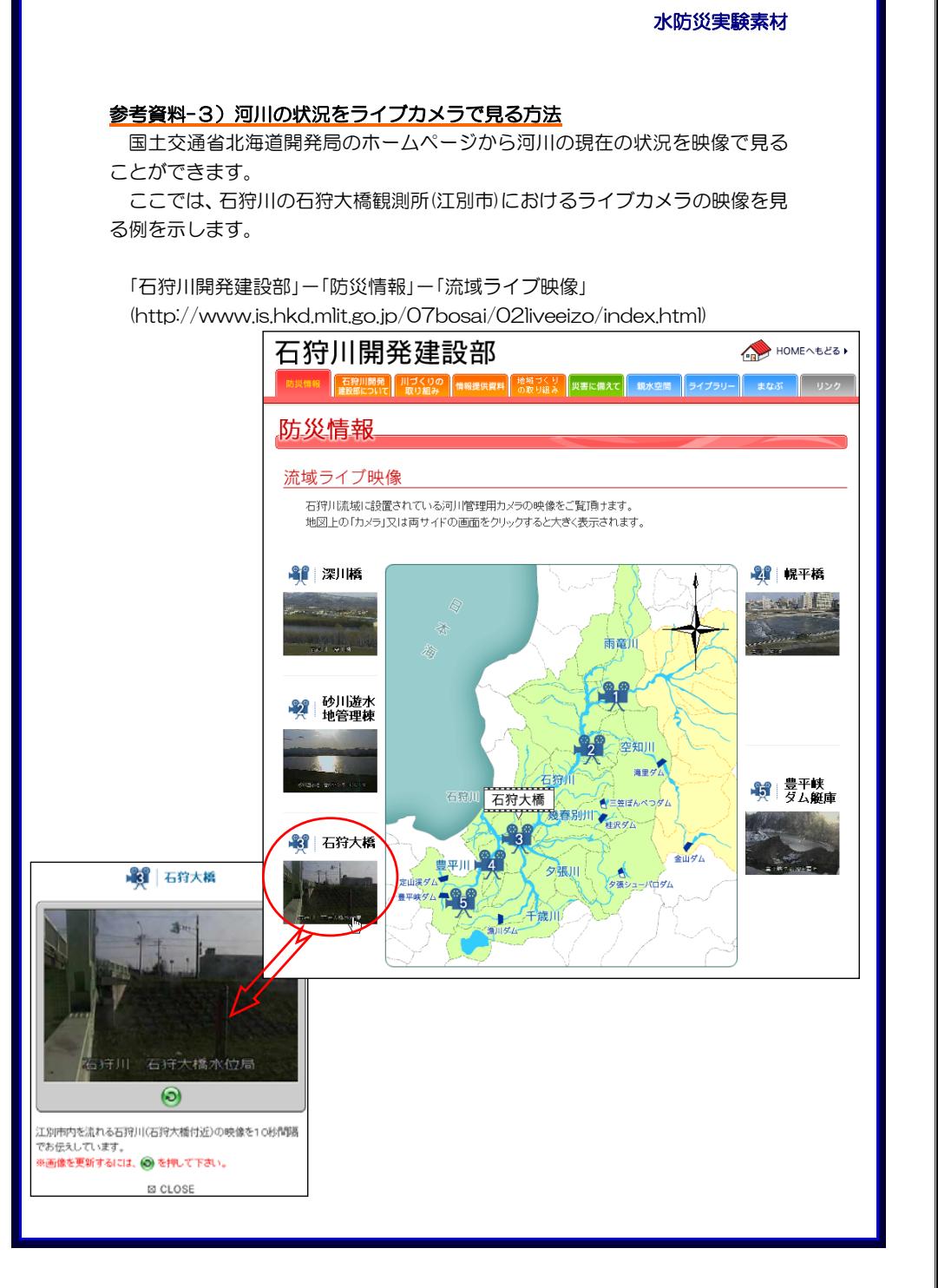